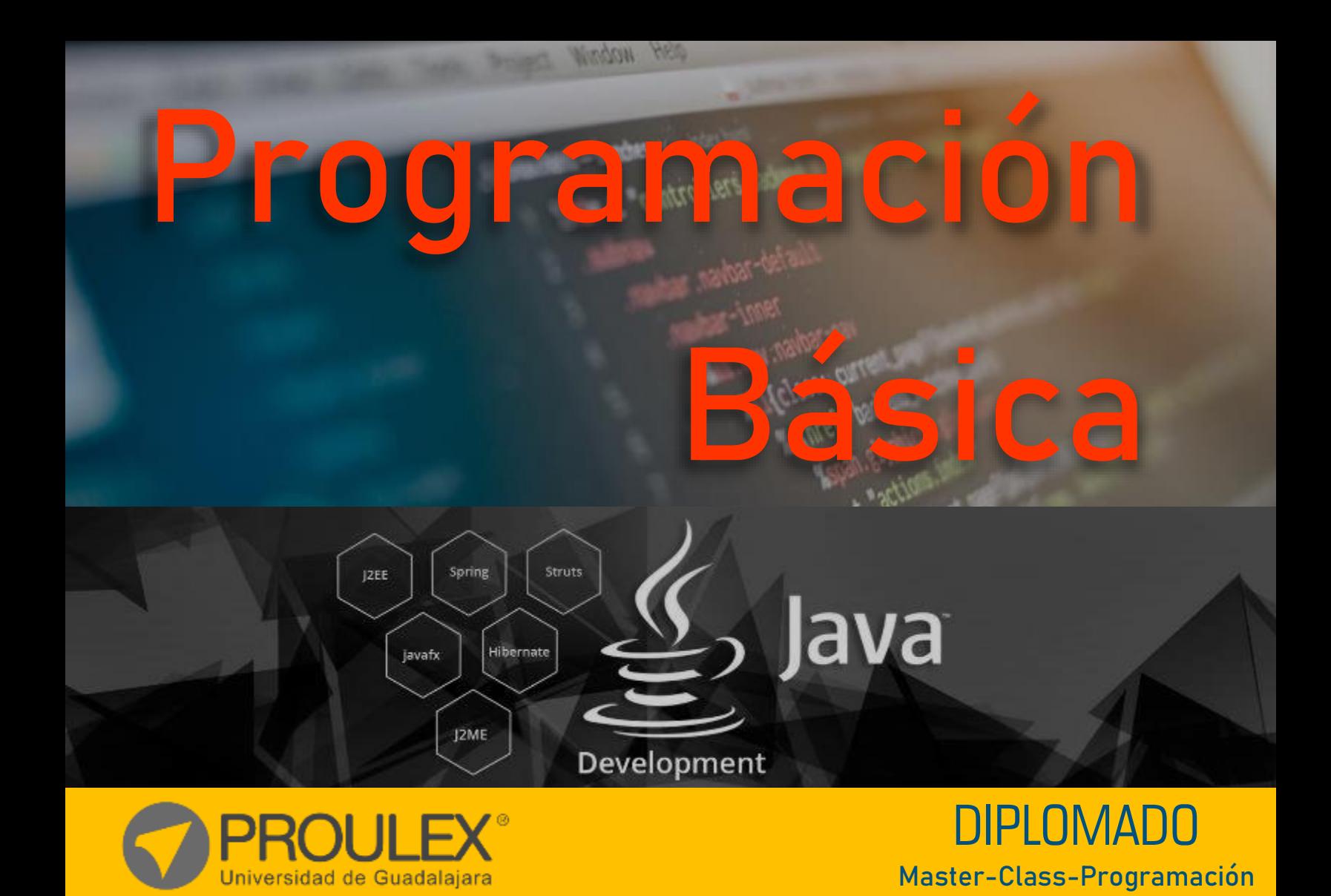

# Programación Básica

# Visual Basic – C# - Java

## **¿Qué es?**

Es un diplomado constituido por 3 módulos los cuales le permitirán aprender los conceptos básicos de la programación en diferentes lenguajes tales como Visual Basic, C Sharp y Java, en cada lenguaje se crean una serie de ejemplos con los cuales aplicaras los conocimientos adquiridos dentro del diplomado, como lo son las evaluaciones, ciclos, métodos, eventos y la lógica necesaria para comprender el funcionamiento y la resolución de problemas de tu software.

#### **Descripción del curso**

Introducir al alumno en el dominio básico de la programación en los lenguajes Visual Studio, C# y Java abarcando conceptos tales como:

- Variables y sus tipos
- Sentencias de evaluación
- Ciclos
- **Eventos**
- Objetos y Clases
- Propiedades de objetos
- Etc.

#### **Esquema del programa**

En el entrenamiento se dotará al estudiante de la lógica y conocimiento necesario para que pueda generar sus propios programas en los lenguajes contenidos en el diplomado, y así pueda resolver las problemáticas reales que se le presenten en la elaboración de su Software.

#### **Metodología de enseñanza**

En este curso el alumno elaborará una serie de prácticas, diseñadas especialmente, para que el interesado pueda aprender los conceptos y contenidos de una forma clara y sencilla. El profesor fungirá como guía, mostrando al alumno los pasos a seguir para cumplir con la elaboración de los programas. Después el alumno será capaz de elaborar los ejercicios por sí mismo y el profesor resolverá las dudas presentadas en la clase.

## **Objetivo**

El Objetivo del curso es crear un programa en cada uno de los lenguajes:

- En Visual Basic se generará un programa que permita la venta de autos por medio del financiamiento.
- En C# llevaras a cabo un programa que permita el manejo del stock de discos, así como su venta.
- En java generaras un programa con todas las funcionalidades del juego de Ahorcado.

#### **Expectativas**

Se pretende que el estudiante dedique al menos 2 horas después de clase para el desarrollo de las prácticas para poder digerir las 120 horas que comprende el entrenamiento, así como también para desarrollar el proyecto final.

El alumno podrá además de realizar el producto final, tener la habilidad para generar diferentes alternativas de este mismo trabajo.

#### **Perfil del estudiante**

Este curso está dirigido al público en general con conocimientos previos en el manejo de la PC y con escaso o nulo conocimiento en la programación.

# Programación Básica

## **CONTENIDO DEL CURSO**

### **Visual Basic**

- Interfaz de Desarrollo.
- Editor de Código.
- Estructura de Código.
- Eventos y sus Tipos.
- Expresiones y Operadores.
- Variables y sus Tipos.
- Niveles de Acceso.
- Sentencia de Evaluación If.
- Sentencia de Evaluación Select Case.
- Ciclos.
- Manejo de Excepciones.
- Funciones.
- Depuración del Programa.
- Herramientas y sus Propiedades.

#### **C#**

- Diferencias con Visual Basic.
- Estructura del Código en C#.
- Conversión de Tipos.
- Que es una Clase y un Objeto.
- Encapsulamiento.
- Sobre escritura.
- Funciones con tipos de datos a devolver.
- Manejo de Excepciones.
- Subformularios.
- Colecciones en C#.
- Integración con Excel.

#### **Java**

- Introducción al Lenguaje Java.
- Descripción del Programa NetBeans.
- Tipos de Datos.
- Operadores.
- Conversión de Tipos.
- Clases y Objetos.
- Constructores.
- Manejo de la Clase String.
- Manejo de Excepciones.
- Marcos y Ventanas.
- Applets.
- Arrays.

## **Software utilizado**

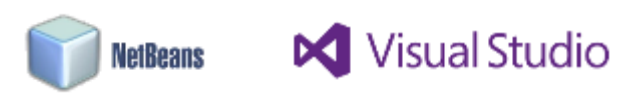

## **Duración**

120hrs.

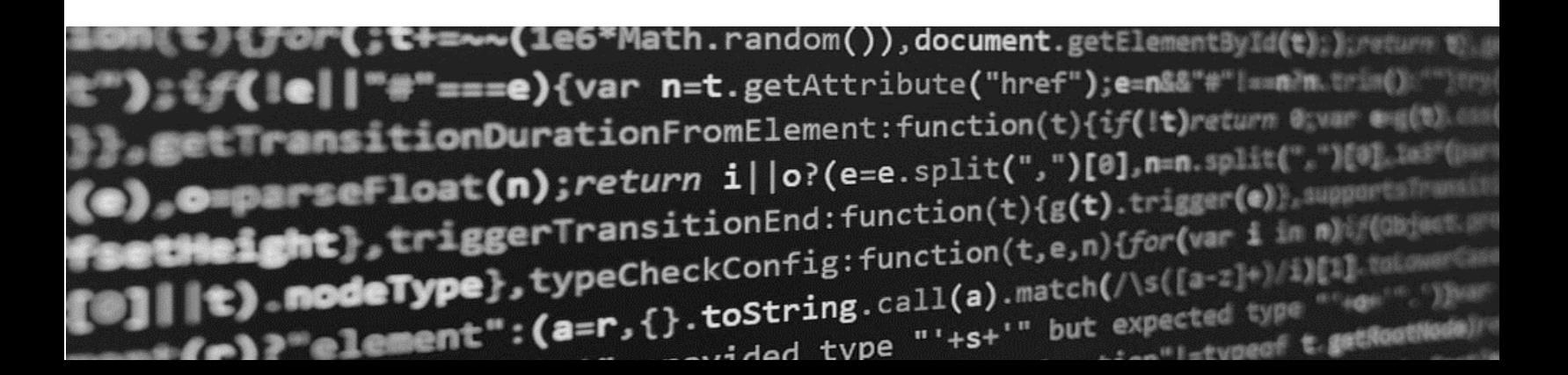

## Programación Básica

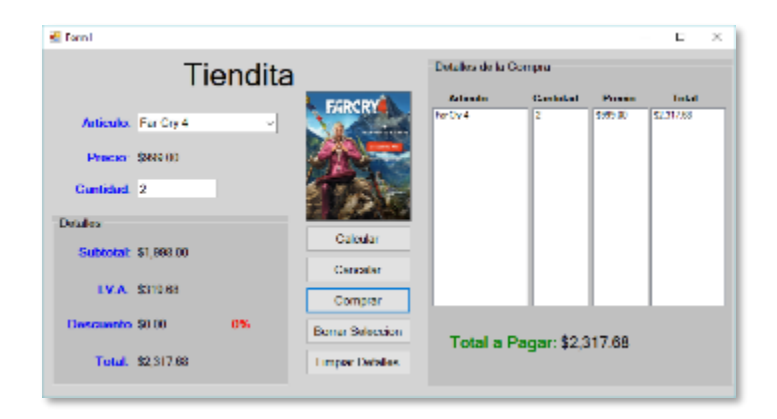

## **Visual Basic**

- Generar un Programa que muestra la información e imagen del producto seleccionado.
- Calcula los datos de la venta de acuerdo a la cantidad escrita en la caja correspondiente.
- Agrega los datos al carrito de compras, el cual calcula el total de la venta automáticamente de acuerdo a los productos contenidos en el carrito.

## **C#**

- Permite la captura, edición, eliminación y búsqueda de los alumnos.
- Calcula automáticamente el código correspondiente para le alumno.
- Permite colocarle al alumno la imagen seleccionada del equipo.
- Acceso con contraseña.
- Importa y Exporta la información de los alumnos desde Excel.
- Introducción al trabajo con Clases y Objetos

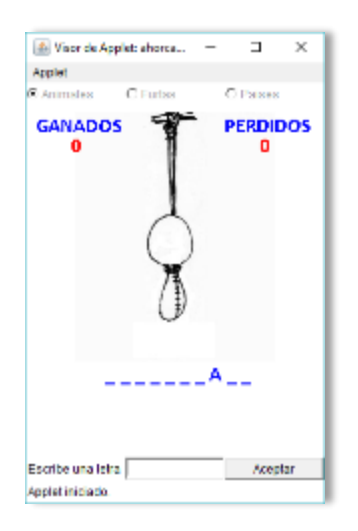

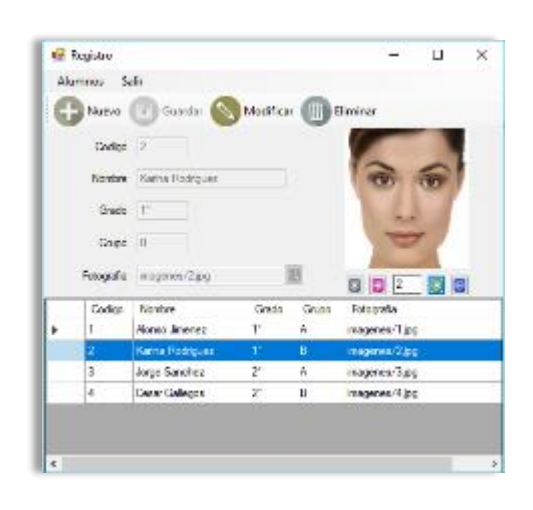

#### **Java**

- Permite elegir la categoría de palabras al comenzar el juego
- Contabiliza los juegos ganados y perdidos
- Busca el carácter escrito y lo agrega en caso de que la palabra contenga dicho carácter o pinta al muñeco en caso contrario.
- Implementa la herencia, el trabajo con la Programación Orientada a Objetos.

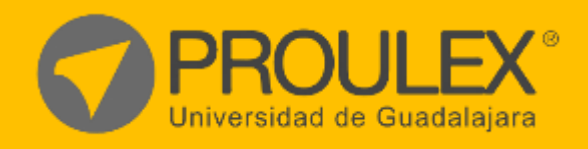

DIPLOMADO Master-Class-Programación